## **ХАРКІВСЬКИЙ НАЦІОНАЛЬНИЙ УНІВЕРСИТЕТ РАДІОЕЛЕКТРОНІКИ**

# **МЕТОДИЧНІ ВКАЗІВКИ**

**до курсової роботи з дисципліни "Основи метрології та вимірювальної техніки"**  1

#### ХАРКІВСЬКИЙ НАЦІОНАЛЬНИЙ УНІВЕРСИТЕТ РАДІОЕЛЕКТРОНІКИ

#### МЕТОДИЧНІ ВКАЗІВКИ

до курсової роботи з дисципліни "Основи метрології та вимірювальної техніки"

для студентів усіх форм навчання спеціальностей 7.091302 – Метрологія та вимірювальна техніка 7.000001 – Якість, стандартизація та сертифікація

> ЗАТВЕРДЖЕНО кафедрою метрології та вимірювальної техніки Протокол № 8 від 17.03.2005 р.

Методичні вказівки до курсової роботи з дисципліни "Основи метрології та вимірювальної техніки" для студентів усіх форм навчання спеціальностей 7.091302 – Метрологія та вимірювальна техніка, 7.000001 – Якість, стандартизація та сертифікація, ч. 1 / Упоряд.: І.П. Захаров, М.П. Сергієнко, Н.В. Штефан. – Харків: ХНУРЕ, 2006. – с.

Упорядники: І.П. Захаров М.П. Сергієнко Н.В. Штефан

#### ЗАГАЛЬНІ ПОЛОЖЕННЯ

Курс "Основи метрології та вимірювальної техніки" – базовий для спеціалістів в галузі розробки, виготовлення та експлуатації засобів вимірювань. Без глибоких знань в цій галузі неможливе не тільки створення та вдосконалення нових вимірювальних приладів та систем, але й правильне застосування існуючого парку вимірювальної апаратури для отримання розмірів фізичних величин з потрібною точністю та визначення ступеню їх вірогідності.

Важливим елементом учбового процесу є курсова робота, призначена для закріплення лекційного матеріалу і набуття практичних навичок обробки експериментальних даних.

Мета методичних вказівок – надання допомоги студентам у виконанні курсової роботи. В даному виданні сформульовані мета та задачі курсової роботи, вимоги до оформлення розрахунково-пояснювальної записки, її змісту, надані відомості з теорії та практичні рекомендації з виконання окремих етапів курсової роботи з посиланнями на літературу, варіанти індивідуальних завдань.

#### 1 МЕТА ТА ЗАДАЧІ КУРСОВОЇ РОБОТИ

Мета курсової роботи – поглиблене вивчення розділів курсу "Основи метрології та вимірювальної техніки", присвячених питанням обробки результатів вимірювального експерименту, оцінювання та зменшення похибок вимірювань.

Під час виконання курсової роботи вирішуються наступні задачі:

- розвиток навичок самостійного вирішування метрологічних задач і вдосконалення метрологічної підготовки в цілому;
- засвоєння основних прийомів постановки вимірювального експерименту;
- систематизація, закріплення та поглиблення теоретичних та практичних знань з обробки результатів багаторазових вимірювань;
- набуття навичок застосування сучасних методів обробки результатів вимірювань за допомогою стандартних математичних і статистичних пакетів;
- активізація роботи з довідковою та технічною літературою з метрології.

#### 2 ЗАВДАННЯ ДО КУРСОВОЇ РОБОТИ

В курсовій роботі необхідно отримати аналітичний вираз для емпіричної характеристики заданого чотириполюсника шляхом обробки результатів багаторазових вимірювань. Тип чотириполюсника та досліджуваної характеристики в залежності від варіанта наведені в табл. 2.1.

Вид вимірюваних величин та їх одиниці вимірювання наведені в табл. 2.2

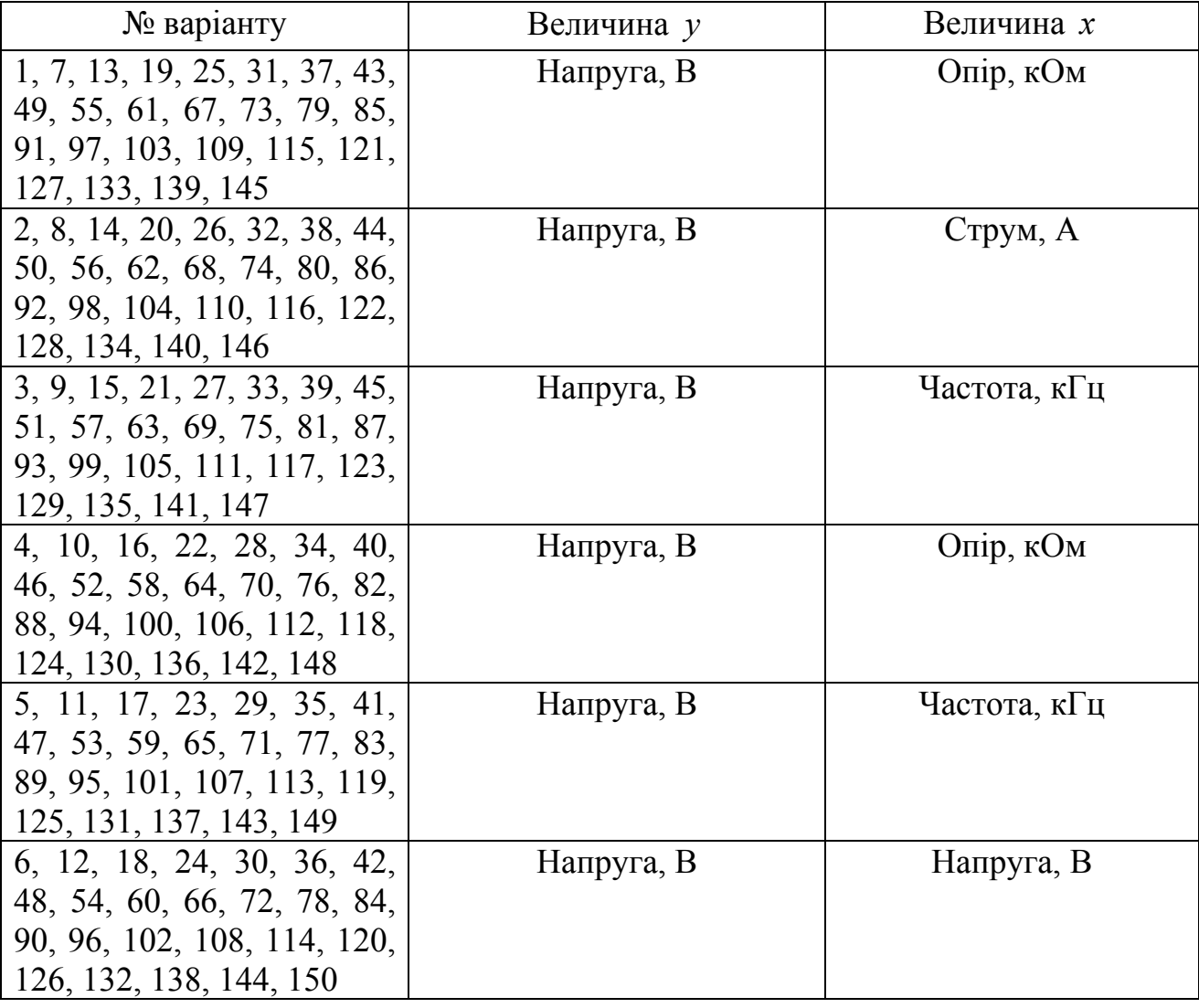

Таблиця 2.2 – Вид вимірюваних величин та їх розмірність

Досліджувана характеристика вимірюється в десяти дискретних точках *<sup>i</sup> x* . В кожній точці проводиться 20 спостережень шуканої функції *<sup>i</sup> y* . Вся сукупність вказаних спостережень проводиться повторно в інших умовах. Отже, в результаті проведення експерименту отримано дві серії спостережень, кожна з яких складається з десяти вибірок, що містять по 20 спостережень в кожній. Результати вимірювань для кожного варіанту наведено в табл. А.1 додатку А.

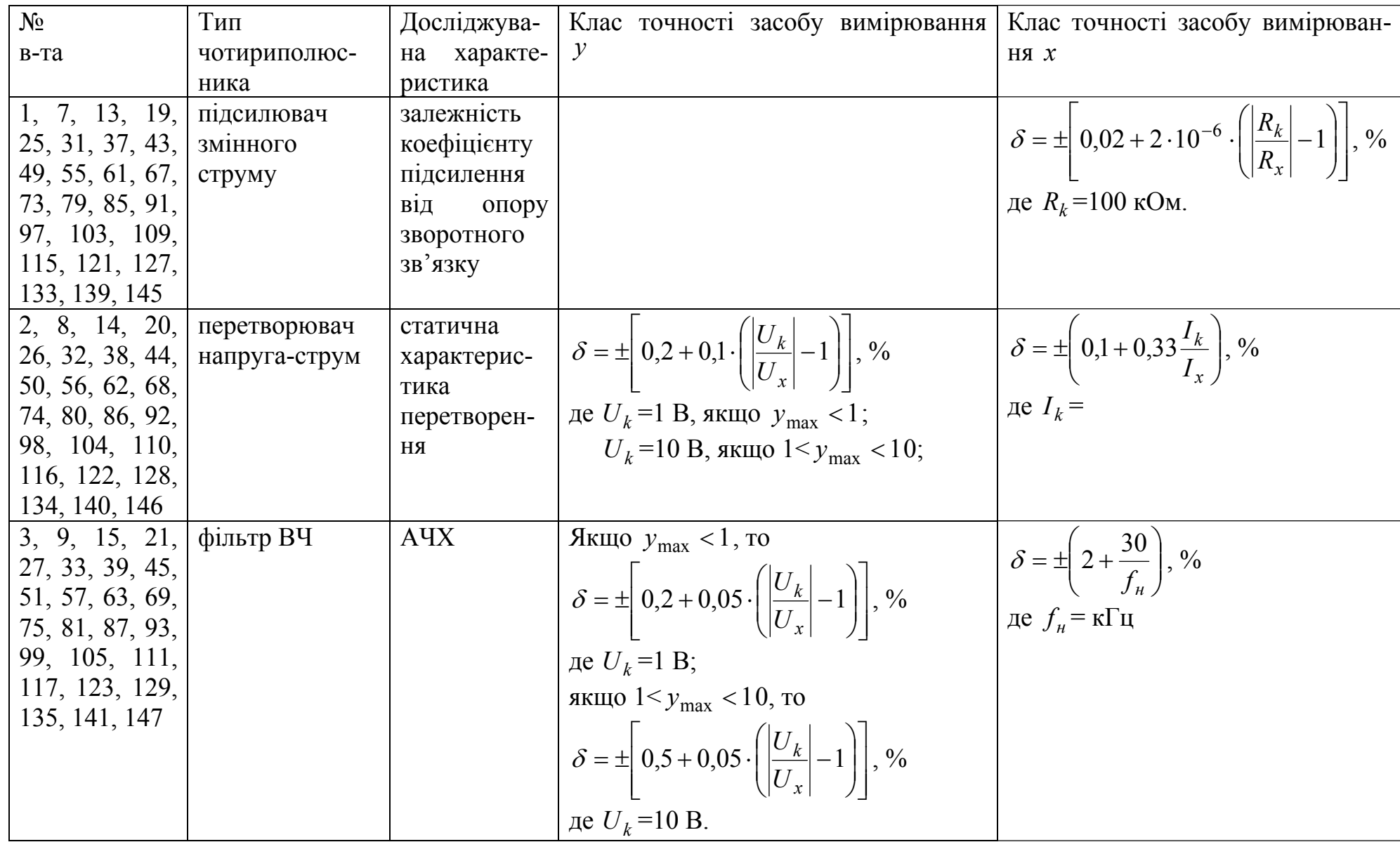

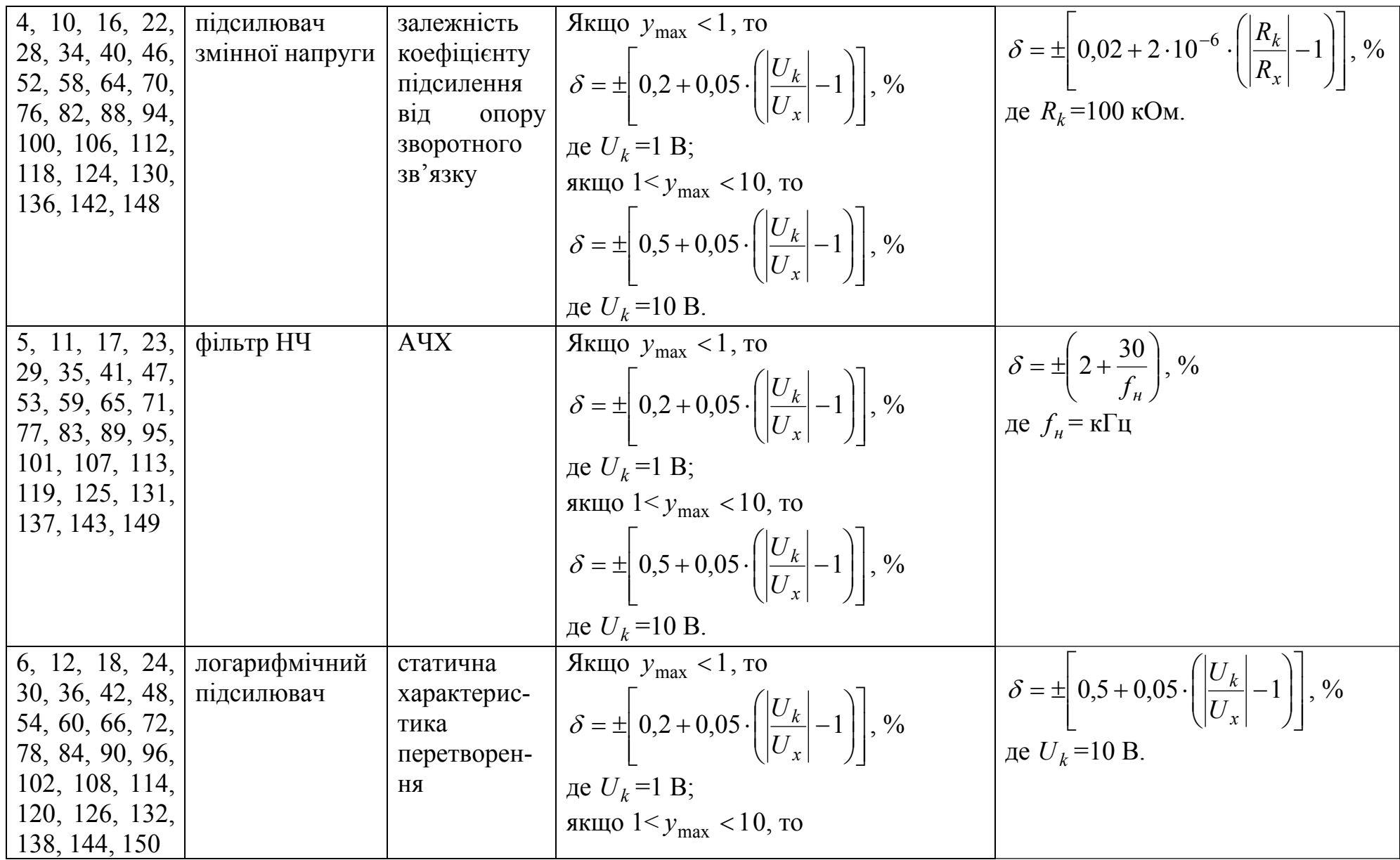

8

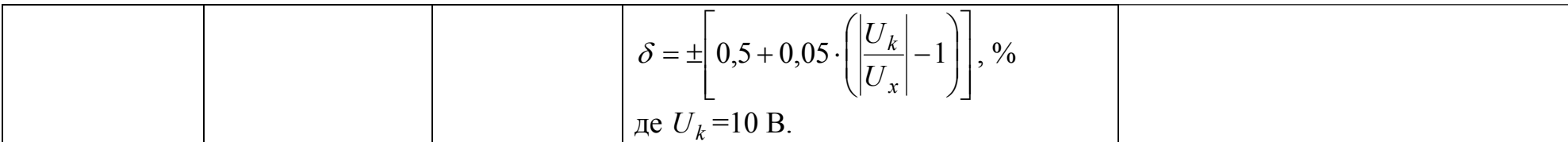

В таблиці: ВЧ – висока частота; НЧ – низька частота; АЧХ – амплітудно-частотна характеристика

## 3 СТРУКТУРА ТА ЗМІСТ КУРСОВОЇ РОБОТИ

Курсову роботу виконують у вигляді розрахунково-пояснювальної записки, яка містить:

- титульний аркуш;
- завдання;
- $\bullet$  реферат;
- зміст;
- вступ;
- основну частину;
- висновок;
- перелік посилань;
- додатки (в разі потреби).

Розрахунково-пояснювальна записка оформлюється відповідно вимогам [1].

Приклади оформлення титульного аркуша та завдання наведені відповідно у додатку В та додатку Г.

Реферат повинен містити:

 – відомості про обсяг звіту, кількість частин звіту, кількість ілюстрацій, таблиць, додатків, кількість джерел згідно з переліком посилань;

– текст реферату.

У тексті реферату необхідно навести такі дані: об'єкт дослідження або розроблення, мету роботи, методи дослідження та апаратуру, результати.

У вступі слід сформулювати призначення досліджуваного чотириполюсника, перелічити його основні характеристики, підкреслити особливості визначення заданої характеристики, основні джерела випадкових та систематичних похибок, мету проведення вимірювань з багаторазовими спостереженнями.

В основній частині послідовно викладається зміст роботи, виконаної відповідно до завдання. Для знаходження шуканої характеристики необхідно провести статистичну обробку отриманих результатів у такому порядку:

- визначити оцінки математичного очікування та середнього квадратичного відхилення результату вимірювання для кожної групи спостережень;
- визначити статистичну однорідність відповідних груп спостережень;
- перевірити нормальність розподілу випадкових похибок результатів спостережень;
- визначити вигляд емпіричної залежності та оцінити її параметри;
- визначити вплив похибки засобу вимірювання.

У висновку необхідно сформулювати конкретні підсумки за результатами роботи.

Перелік посилань повинен містити всі джерела та документи, що використовувалися під час розробки курсової роботи, зведені до перенумерованого списку в порядку, за яким вони вперше згадуються в тексті. Бібліографічні описи посилань у переліку наводять відповідно до чинних стандартів з бібліотечної та видавничої справи, як правило, мовою оригіналу.

#### 4 ВКАЗІВКИ ДО ВИКОНАННЯ КУРСОВОЇ РОБОТИ

 4.1 Визначення оцінок математичного очікування та середнього квадратичного відхилення результату вимірювання

До оцінок висуваються вимоги спроможності, незміщеності та ефективності [2, 3].

*Спроможною* називається оцінка, яка зі збільшенням вибірки наближається до істинного значення характеристики.

*Незміщеною* називається оцінка, математичне очікування (МО) якої дорівнює самій характеристиці.

*Ефективною* називається оцінка, що має найменшу дисперсію (розсіювання) у порівнянні з іншими.

Вибір тієї чи іншої оцінки залежить від закону розподілу результатів спостережень. Тому для визначення закону побудуйте гістограми розподілу спостережень в кожній точці  $x_i$  емпіричної характеристики для кожної з двох серій спостережень.

Для побудови гістограми необхідно розташувати результати спостережень в порядку зростання, розбити весь діапазон на інтервали, підрахувати кількість спостережень в кожному інтервалі, після цього можна графічно побудувати гістограму, відклавши за віссю абсцис межі інтервалів і надбудувавши над ними стовпчики висотою в кількість спостережень (*m<sub>I</sub>*), які потрапили в відповідний інтервал. Докладно процедура побудови гістограми викладена в [2–4]. Для вибірки з 20 спостережень при побудові гістограми рекомендується взяти чотири інтервали розбиття.

Побудовані гістограми розподілу результатів спостережень наведіть у вигляді табл. 4.1

| $x_i$           | I серія | II серія |
|-----------------|---------|----------|
| $\mathcal{X}_1$ |         |          |
| $x_2$           |         |          |
|                 |         |          |
|                 |         |          |
| $\bullet$       |         |          |
| $x_{10}$        |         |          |

Таблиця 4.1 – Гістограми результатів спостережень в кожній групі

Проаналізуйте отримані дані (табл. 4.1). Для невеликої кількості спостережень за гістограмами важко оцінити закон розподілу, тоді для визначення ефективної оцінки можна скористатися методикою [4], у відповідності до якої ефективні оцінки МО *M*ˆ визначаються в залежності від значення оцінки ексцесу  $\hat{E}$  за формулами, наведеними в табл. 4.2.

Таблиця 4.2 – Ефективні оцінки МО

|                          | $<-0,75$                                                                    | $-0$<br>752    |                                                                         |
|--------------------------|-----------------------------------------------------------------------------|----------------|-------------------------------------------------------------------------|
| $\hat{\phantom{a}}$<br>M | $+\nu$ .<br>$v_{\rm min}$<br>$\mathcal{Y}$ max<br>$\mathbf{1}$<br>$\chi$ cp | $\kappa_{i=1}$ | $k$ – непарне<br>${\cal Y}_{k+1}$ ,<br>$\hat{M}e =$<br>$-\n$ парне<br>K |

Для  $\hat{E}$  < −0.75 розподіл близький до рівномірного і найбільш доцільно оцінкою МО в цьому випадку вважати середнє арифметичне границь варіаційного ряду *cp y* .

Для -0,75 <  $\hat{E}$  < 2 розподіл близький до нормального, тоді за оцінку МО краще взяти середнє арифметичне *y* .

Для *E*ˆ > 2 розподіл близький до експоненціального і за оцінку МО краще взяти оцінку медіани *Me*ˆ .

Наведені в табл. 4.2 оцінки є незміщеними та спроможними для відповідних законів розподілу.

Для кожної *і*-тої групи значення оцінки ексцесу розподілу визначається за формулою

$$
\hat{E}_i = \frac{\sum_{j=1}^k (y_{ij} - \bar{y}_i)^4}{kS_i^4} - 3
$$
\n(4.1)

де  $y_{ij}$  – *i*-те спостереження в *j*-ій групі;

 $k$  – кількість спостережень в групі;

*Si* – оцінка СКВ результату спостереження, яка визначається за формулою:

$$
S_i = \sqrt{\frac{1}{k-1} \sum_{j=1}^{k} (y_{ij} - \overline{y}_i)^2} ;
$$
 (4.2)

 $\bar{v}_i$  – середнє арифметичне результатів спостережень в кожній групі, яке визначається за формулою:

$$
\bar{y}_i = \frac{1}{k} \sum_{j=1}^k y_{ij} \,. \tag{4.3}
$$

Результати визначення  $\hat{E}_{_{\it H}},\;\hat{E}_{_{\it H}}\;$ для кожної групи першої та другої серії занесіть в табл. 4.3.

Таблиця 4.3 – Розраховані оцінки ексцесів вибірок

| ັ      | $\boldsymbol{\mathcal{N}}$ | $\cdots$ | - - |
|--------|----------------------------|----------|-----|
|        |                            |          |     |
| $l\ln$ |                            |          |     |

У зв'язку з тим, що в кожній групі задана невелика кількість спостережень, обчислені результати ексцесів для першої і другої серії будуть істотно відрізнятися, що означає неможливість визначення закону розподілу в групах за цими значеннями. Це може бути викликано значною розсіяністю оцінки ексцесу при малій кількості спостережень, тому необхідно визначити ексцес сукупності вибірок для кожної серії.

Для визначення оцінки ексцесу необхідно розрахувати значення випадкових похибок результатів спостережень за виразом:

$$
\Delta y_{ij} = y_{ij} - \overline{y}_i.
$$

Значення ∆*у* для першої та другої серії занести в таблиці за прикладом табл.4.4.

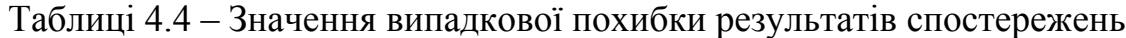

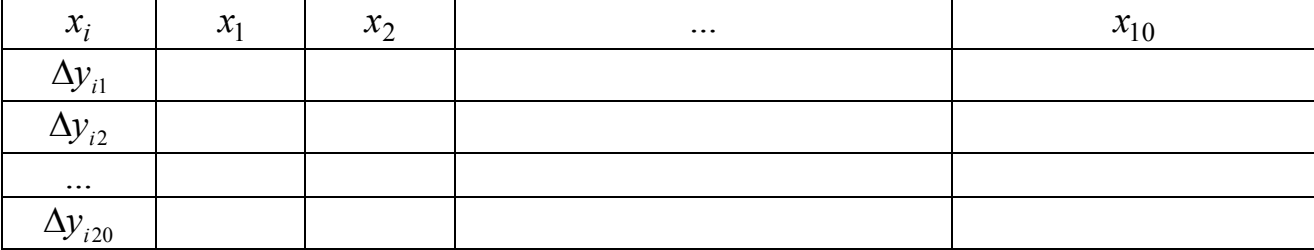

Значення ексцесу для першої та другої серій знаходять за формулою:

$$
\hat{E}_{\text{I,II}}(\Delta y) = \frac{\sum_{i=1}^{l} \sum_{j=1}^{k} (\Delta y_{ij} - \overline{\Delta} y_{1,\text{II}})^4}{n \cdot S_{\text{I,II}}^4(\Delta y)} - 3,
$$
\n(4.4)

де ∆*у*<sub>*ij*</sub> – випадкові похибки результатів спостережень;

 $l$  – кількість точок  $x_i$ ;

*n* – кількість спостережень в серії, *n* = *l* ⋅ *k* ;

 $S_{\text{int}}(\Delta y) - \text{CKO}$  випадкових похибок в першій або другій серіях, що визначається за формулою:

$$
S_{I,II}(\Delta y) = \sqrt{\frac{1}{n-1} \sum_{i=1}^{l} \sum_{j=1}^{k} (\Delta y_{ij} - \overline{\Delta y}_{I,II})^2};
$$
\n(4.5)

 $\overline{\Delta}$ у<sub>г.II</sub> – середнє арифметичне розподілу випадкових похибок для серії спостережень, яке визначається за формулою:

$$
\overline{\Delta} \mathbf{y}_{\mathbf{I},\mathbf{II}} = \frac{1}{n} \sum_{i=1}^{l} \sum_{j=1}^{k} \Delta y_{ij} \quad . \tag{4.6}
$$

Розраховані значення ексцесів за формулою (4.4) занесіть в таблицю 4.5.

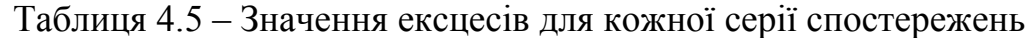

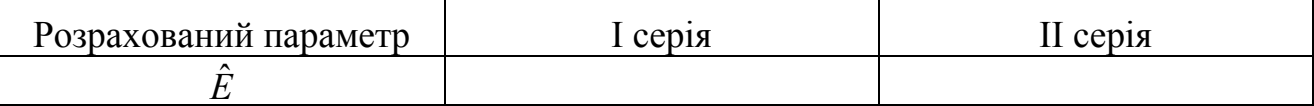

В залежності від значення ексцесу (табл. 4.5) за таблицею 4.2 необхідно обрати вираз для визначення ефективних оцінок результатів спостережень  $\hat{M}_{\text{m}}$ та  $\hat{M}_{\text{m}}$ .

Для нормального закону розподілу оцінка СКВ визначається за формулою (4.2) для кожної групи в першій та другій серіях спостережень.

Розрахуйте значення меж випадкової похибки за формулою

$$
\varepsilon_i = t_p S_i,\tag{4.7}
$$

де  $t_p$  – довірчий коефіцієнт, який в даному випадку визначається з розподілу Ст'юдента для заданої довірчої ймовірності та числа степенів свободи  $v = k - 1$  (див. табл. Б.1 додатку Б), оскільки кількість спостережень в кожній групі менше 30.

Результати визначення  $\hat{M}_n$ ,  $\hat{M}_m$ ,  $S_i$ ,  $S_i$ ,  $S_i$ ,  $\varepsilon_i$ ,  $\varepsilon_i$  для кожної групи першої та другої серії занесіть в табл. 4.6.

| $x_i$                                      | $x_1$ | $x_2$ | $\cdots$ | $x_{10}$ |
|--------------------------------------------|-------|-------|----------|----------|
| $\hat{\phantom{a}}$<br>$M_{\rm \, \it iI}$ |       |       |          |          |
| $\lambda$<br>IИ<br>$i\mathrm{II}$          |       |       |          |          |
| $\mathbf C$<br>$D_{iI}$                    |       |       |          |          |
| $\Omega$<br>$\mathcal{D}_{i\text{II}}$     |       |       |          |          |
| $\mathcal{E}_{i\mathrm{I}}$                |       |       |          |          |
| $\mathcal{E}_{i\text{II}}$                 |       |       |          |          |

Таблиця 4.6 – Розраховані оцінки параметрів вибірок

4.2 Визначення статистичної однорідності двох серій спостережень

Статистична однорідність декількох серій спостережень визначається для з'ясування можливості їх об'єднання з метою підвищення точності вимірювань [3].

Статистична однорідність серій спостережень полягає в виконанні наступних умов:

- спостереження в серіях розподілені за одним і тим законом;
- серії однорідні за математичним очікуванням;
- результати в серіях рівнорозсіяні (рівноточні).

При виконанні даної курсової роботи необхідно перевірити статистичну однорідність для кожної пари вибірок з двох серій спостережень, що відповідають одній і тій же точці  $x_i$  характеристики.

4.2.1 Перевірка на нормальність розподілу випадкових похибок результатів спостережень

Для перевірки на нормальність розподілу випадкових похибок необхідно:

1. Визначити за допомогою критерію Райта надмірні похибки і промахи;

2. Побудувати гістограми розподілу випадкових похибок для першої та другої серій спостережень;

3. Перевірити відповідність експериментального розподілу теоретичному, застосувавши критерій Пірсона.

Отже, спочатку необхідно визначити надмірні похибки та промахи [3, 6], за наявності яких здійснюється, як правило, хибне визначення вигляду розподілу, а значить і всі подальші процедури оцінки будуть неправильними. Підозрілий результат  $\Delta y^*_{ij}$  (найменше або найбільше значення) не є обтяжений надмірною похибкою чи промахом, якщо виконується нерівність

$$
\beta = \frac{\left|\Delta y_{ij}^* - \overline{\Delta} y_{1,II}\right|}{S_{1,II}(\Delta y)} < t_p \tag{4.8}
$$

де  $\overline{\Delta}y_{\text{LII}}$  - середнє арифметичне випадкових похибок, яке визначається за формулою (4.6) у попередньому підрозділі;

 $S_{\text{int}}(\Delta y)$  - оцінка СКВ випадкової похибки, яка визначається за формулою (4.5) у попередньому підрозділі;

 $t<sub>p</sub>$  - довірчий коефіцієнт.

Коефіцієнт *t<sub>p</sub>* обирається в залежності від закону розподілу для ймовірності *P* = 0,9973 для необмежених розподілів або для *P* = 1 для обмежених розподілів. Так, для нормального розподілу  $t_p = 3$ , для рівномірного -  $\sqrt{3}$ , для трикутного –  $\sqrt{6}$  та ін.

Якщо в результаті перевірки, наприклад, найменшого значення із серії похибок з'ясувалось, що цей результат є обтяженим надмірною похибкою чи промахом, тоді для перевірки найбільшого значення необхідно перерахувати значення середнього арифметичного (4.6) та оцінки СКВ (4.5), виключивши результат, обтяжений надмірною похибкою чи промахом. Те ж необхідно здійснити у разі, якщо найбільше значення виявилось обтяженим надмірною похибкою чи промахом.

Результати перевірки випадкових похибок за критерієм Райта занести в табл. 4.7.

|                      |                             | .       |          |
|----------------------|-----------------------------|---------|----------|
|                      |                             | I серія | II серія |
| ÷<br>$\Delta y_{ij}$ | мінімальне                  |         |          |
|                      | максимальне                 |         |          |
|                      | $\Delta{\cal Y}_{\rm I,II}$ |         |          |
| $S_{I,II}(\Delta y)$ |                             |         |          |
|                      |                             |         |          |

Таблиця 4.7 – Результати перевірки випадкових похибок за критерієм Райта

Всі результати, обтяжені надмірними похибками чи промахами, виключаються з подальшого розгляду.

Число *L* обирається в залежності від загальної кількості спостережень *n* : якщо  $n = 100 \div 500$ , то  $L = 8 \div 12$ . Гістограма будується для кількості спостережень  $n = 200$ , якщо при перевірці за критерієм Райта не виявлено надмірних похибок чи промахів. Порядок побудови гістограми викладений у підрозділі 4.1. Вершини прямокутників отриманої гістограми необхідно з'єднати лінією, що являє собою криву розподілу випадкових похибок результатів окремих спостережень, як зображено на рис. 4.1. Ця крива дає найкраще уявлення про вид розподілу.

Після побудови гістограми необхідно здійснити перевірку відповідності експериментального розподілу теоретичному, для чого розроблений цілий ряд критеріїв згоди [6]. На практиці радіотехнічних вимірювань найчастіше застосовують критерій  $\chi^2$  (Пірсона). Суть критерію полягає в оцінюванні відхилення гістограми експериментальних даних від гістограми з такою ж кількістю інтервалів, але побудованої на основі теоретичного розподілу. При розрахунках використовують дані, які отримані при побудові гістограми. Для перевірки гіпотези про вид розподілу необхідно:

а) визначити диференційну функцію теоретичного розподілу. У зв'язку з тим, що закон перевіряється на нормальність, то відповідно і диференційна функція буде визначатися за виразом для нормального закону розподілу:

$$
f_{\partial}(\Delta y) = \frac{1}{\sqrt{2\pi} \cdot S_{\text{I,II}}(\Delta y)} \cdot e^{-\frac{(\Delta y_{\text{cepl}} - \overline{\Delta y}_{\text{I,II}})^2}{2S_{\text{I,II}}^2(\Delta y)}},
$$
\n
$$
\text{Re } \Delta y_{\text{cepl}} = \frac{y_{\text{min }J} + y_{\text{max }J}}{2} - \text{cepequma } J \text{-roro irrepsany};
$$
\n
$$
m_j
$$
\n
$$
m_j
$$
\n
$$
\Delta \Delta y
$$

Рисунок 4.1 – Гістограма розподілу випадкових похибок

в) обчислити кількість спостережень для кожного інтервалу, що відповідає теоретичному розподілу

$$
m_{J\partial} = n \cdot f_{\partial}(\Delta y) \cdot \Delta[\Delta y],
$$

де ∆[∆у] – ширина інтервалу. Результати визначення занесіть в таблицю 4.8;

г) обчислити міру розбіжності теоретичного та експериментального розподілів

$$
\chi^2 = \sum_{J=1}^{L} \frac{(m_J - m_{J\partial})^2}{m_{J\partial}} ,
$$

де *mJ* – кількість спостережень для кожного інтервалу, що відповідає експериментальному розподілу. Результати визначення занесіть у таблицю 4.8;

д) задають рівень значущості критерію, використовуючи нерівність 0,01 ≤ *q* ≤ 0,05 . При невірному виборі рівня значущості можна зробити помилки двох видів: при малому *q* зростає ймовірність прийняття помилкової гіпотези, при занадто великому – можна відхилити правильну гіпотезу;

е) за табл. Б.3 для заданого рівня значущості та кількості степенів свободи  $k = L - 3$  знаходять граничне значення  $\chi_q^2$ . Якщо  $\chi^2 > \chi_q^2$ , то гіпотеза про передбачуваний теоретичний розподіл відкидається, якщо  $\chi^2 \leq \chi^2_{q}$  - приймається.

Таблиця 4.8 – Перевірка відповідності експериментального розподілу теоретичному за критерієм Пірсона

|          |                 | I серія         |        |                  |                                               |                   |          |
|----------|-----------------|-----------------|--------|------------------|-----------------------------------------------|-------------------|----------|
|          | $m_{\tilde{i}}$ | $m_{i\partial}$ | $\sim$ | $m_{j_{\rm II}}$ | $m_{\overrightarrow{j\partial}\,{}_{\rm II}}$ | $\mu$ $_{\rm II}$ | $\sim$ 0 |
|          |                 |                 |        |                  |                                               |                   |          |
|          |                 |                 |        |                  |                                               |                   |          |
| $\cdots$ |                 |                 |        |                  |                                               |                   |          |
|          |                 |                 |        |                  |                                               |                   |          |

 4.2.2 Перевірка однорідності двох серій за математичним очікуванням полягає в перевірці виконання нерівності:

$$
G_i = \left| \hat{M}_{iI} - \hat{M}_{iII} \right| \le t_p S_i, \tag{4.9}
$$

де 2 2 II 1 2 I *k S k*  $S_i = \sqrt{\frac{S_{iI}^2}{L} + \frac{S_{iII}^2}{L}}$  - оцінка сумарного СКВ результатів вимірювання *i*-х

груп в серіях;

 $k_1$  і  $k_2$  - кількість спостережень в групах першої та другої серії відповідно;

 $t<sub>p</sub>$  - довірчий коефіцієнт.

Якщо  $k_1 + k_2 > 30$ , то закон розподілу модуля різниці середніх арифметичних груп вважається нормальним, тоді коефіцієнт  $t_p$  визначається з таблиці для нормального розподілу в залежності від довірчої ймовірності *P<sup>д</sup>* .

Результати визначення правої та лівої частин нерівності занести в табл. 4.9.

| $x_i$ $x_1$ $x_2$ $x_3$ $x_4$ $x_5$ $x_6$ $x_7$ $x_8$ $x_9$ $x_{10}$ |  |  |  |  |  |
|----------------------------------------------------------------------|--|--|--|--|--|
|                                                                      |  |  |  |  |  |
|                                                                      |  |  |  |  |  |

Таблиця 4.9 – Перевірка однорідності двох серій за математичним очікуванням

Якщо нерівність (4.9) не виконується хоча б для однієї пари груп, то серії об'єднувати не можна. Подальша обробка проводиться для кожної серії окремо.

4.2.3 При виконанні нерівності (4.9) необхідно перевірити рівнорозсіяність спостережень в серіях. При цьому слід користуватися критерієм Фішера [3], який полягає в перевірці виконання нерівності

$$
\psi \le \psi_0, \tag{4.10}
$$

де ψ визначається як II I ˆ  $\Psi = \frac{\hat{L}}{2}$ *i i D*  $=\frac{\dot{D}_{iI}}{2}$  aбо I II ˆ  $\Psi = \frac{\hat{D}}{2}$ *i i D*  $=\frac{\dot{D}_{\text{III}}}{\hat{D}}$  так, щоб ψ ≥ 1; ψ<sub>0</sub> визначаєть-

ся з таблиці розподілу Фішера для заданої ймовірності *P* і числа степенів свободи  $r_1 = k_1 - 1$  та  $r_2 = k_2 - 1$  (див. табл.. Б.2);

 $\hat{D}_i = S_i^2$  – оцінка дисперсії вибірки.

Якщо нерівність (4.10) виконується, то вимірювання в серіях вважаються рівноточними і оцінка результату вимірювання *i* -ї об'єднаної групи визначається за формулою

$$
\hat{M}_i = \frac{k_1 \hat{M}_{i1} + k_2 \hat{M}_{i11}}{k_1 + k_2}.
$$
\n(4.11)

При цьому оцінка її СКВ визначається за формулою

$$
S_i = \sqrt{\frac{1}{(k_1 + k_2)(k_1 + k_2 - 1)}} \left[ \hat{D}_n[k_1 - 1] + \hat{D}_{n1}[k_2 - 1] + \left( \hat{M}_i - \hat{M}_n \right)^2 k_1 + \left( \hat{M}_i - \hat{M}_{n1} \right)^2 k_2 \right]
$$
(4.12)

Якщо нерівність (4.10) не виконується, то вимірювання нерівноточні. В цьому випадку оцінка результату вимірювання об'єднаних груп визначається за формулою

$$
\hat{M}_{i} = \frac{\frac{k_{1}\hat{M}_{i1}}{\hat{D}_{i1}} + \frac{k_{2}\hat{M}_{i11}}{\hat{D}_{i1}}}{\frac{k_{1}}{\hat{D}_{i1}} + \frac{k_{2}}{\hat{D}_{i1}}}.
$$
\n(4.13)

Оцінка СКВ оцінки (4.13)

$$
S_{i} = \sqrt{\frac{1}{\frac{k_{1}}{D_{i1}} + \frac{k_{2}}{D_{i1}}}}.
$$
\n(4.14)

Значення  $\hat{M}_i$  та  $S_i$  розраховують для кожного значення аргументу  $x_i$  i заносять в табл. 4.10. Туди ж заносять значення границь випадкової похибки  $\varepsilon_i$ об'єднаних груп, розраховані за формулою (4.7), в якій  $t_p$  для  $(k_1 + k_2)$  > 30 береться для нормального розподілу.

|                     |                                         |                   | - -      |          |
|---------------------|-----------------------------------------|-------------------|----------|----------|
| ۰.<br>$\mathcal{N}$ | $\bullet$<br>$\boldsymbol{\mathcal{N}}$ | $\mathcal{X}_{2}$ | $\cdots$ | $x_{10}$ |
| ^<br>1VI.           |                                         |                   |          |          |
|                     |                                         |                   |          |          |
| G÷                  |                                         |                   |          |          |

Таблиця 4.10 – Значення оцінок МО та СКВ об'єднаних груп

Залежності  $\hat{M}_i$  від  $x_i$  для об'єднаних або залежності  $\hat{M}_i$  та  $\hat{M}_{i\text{II}}$  від  $x_i$ необ'єднаних серій зобразити графічно.

4.3 Визначення вигляду емпіричної залежності та оцінювання її параметрів

На практиці шукана залежність може бути подана в різному вигляді: аналітично (формулою), графічно або у вигляді таблиці. Аналітична форма подання є найбільш зручною, оскільки вона компактна і дозволяє вирішити широке коло практичних задач.

При побудові залежності в аналітичному вигляді [3] слід дотримуватись наступного порядку дій:

1. Побудувати графік шуканої залежності *y* = *f* (*x*).

2. Задати передбачуваний функціональний вигляд залежності

$$
y = f(x, A_0, \dots, A_m), \tag{4.15}
$$

де *A*<sup>0</sup> ,..., *Am* – невідомі параметри залежності.

Вигляд залежності може бути відомий або з фізичних закономірностей, що описують явище, яке покладено в основу роботи засобу вимірювальної техніки, або на підставі попереднього досліду та попереднього аналізу даних (аналіз графіку шуканої залежності).

3. Обрати метод визначення параметрів цієї залежності. При цьому необхідно враховувати вигляд залежності та апріорні відомості щодо похибок вимірювання величин *x* та *y* .

4. Обчислити оцінки параметрів залежності обраного вигляду  $\hat{A}_i$ .

5. Визначити довірчий інтервал похибки знаходження  $\hat{A}_i$ , використовуючи відомі характеристики випадкових і систематичних похибок вимірювання *x* та *y* .

Шукана залежність – залежність  $\hat{M}_i$  від  $x_i$  для об'єднаних або залежності  $\hat{M}_\pi$  та  $\hat{M}_\pi$  від  $x_i$  необ'єднаних серій, побудована у попередньому підрозділі. Функціональний вигляд залежності наведений у завданні (табл.) цих методичних вказівок.

В сучасній математиці розроблена велика кількість методів знаходження аналітичного вигляду експериментальних залежностей. В даній курсовій роботі для рішення цієї задачі необхідно скористатись методом найменших квадратів (МНК). Докладно про цей метод викладено у літературі [3].

Задані функції мають нелінійний характер, отже при використанні МНК доцільно лінеаризувати функцію шляхом заміни змінних  $x^* = \Phi(x)$ ,  $y^* = \Psi(y)$ (табл. 4.11).

| Функція, що пере-           | Заміна змінних    | Лінеаризована          | Зворотна заміна     |
|-----------------------------|-------------------|------------------------|---------------------|
| творюється                  |                   | функція                | змінних             |
| Показна                     | $y^*$ = ln y;     | $y^* = A_0^* + A_1 x$  | $y = exp(y^*)$      |
| $y = A_0 e^{A_1 x}$         | $A_0^* = \ln A_0$ |                        | $A_0 = \exp(A_0^*)$ |
| Ступінна                    | $y^* = \ln y$     |                        | $y = \exp(y^*)$     |
| $y = A_0 x^{A_1}$           | $x^* = \ln x$     | $y^* = A_0^* + A_1x^*$ | $x = \exp(x^*)$     |
|                             | $A_0^* = \ln A_0$ |                        | $A_0 = \exp(A_0^*)$ |
| Логарифмічна                | $x^* = \ln x$     | $y = A_0 + A_1 x^*$    | $x = \exp(x^*)$     |
| $y = A_0 + A_1 \ln(x)$      |                   |                        |                     |
| Гіперболічна                | $x^* = 1/x$       | $y = A_0 + A_1 x^*$    | $x=1/x^*$           |
| $y = A_0 + A_1/x$           |                   |                        |                     |
| Дрібно лінійна 1-го         |                   |                        |                     |
| виду                        | $y^* = 1/y$       | $y^* = A_0 + A_1 x$    | $y=1/y^*$           |
|                             |                   |                        |                     |
| $y = \frac{1}{A_0 + A_1 x}$ |                   |                        |                     |
| Дрібно лінійна 2-го         |                   |                        |                     |
| виду                        | $y^* = 1/y$       |                        | $y=1/y^*$           |
|                             | $x^* = 1/x$       | $y^* = A_0 + A_1 x^*$  | $x=1/x^*$           |
| $y = \frac{x}{A_1 + A_0 x}$ |                   |                        |                     |

Таблиця 4.11 – Заміна змінних при використанні МНК

Побудувавши графік лінеаризованої функції можна переконатися в правомірності апроксимації емпіричної залежності обраною функцією. Якщо ця перевірка позитивна, то для знаходження параметрів *A*<sup>0</sup> і *A*<sup>1</sup> застосовується МНК для випадку, коли ступінь поліному  $m = 1$ . Тобто МНК зводиться до розв'язання наступної системи рівнянь:

$$
\begin{cases}\n\hat{\mu}_0 + [x]\hat{A}_1 = [y^*] \\
[x]\hat{A}_0 + [x^2]\hat{A}_1 = [y^*x]\n\end{cases}
$$
\n(4.16)

де  $[x] = \sum_{i=1}^{\infty}$  $=$   $\sum$ *i*  $[x] = \sum x_i$  $\sum_{i=1}^n x_i$ ,  $\left[ x^2 \right] = \sum_{i=1}^n$  $=$   $\sum^l$ *i*  $[x^2] = \sum x_i^2$  $\mathbb{E}\big[2=\sum_{i=1}^{n}x_{i}^{2}\;,\;\big[y^{*}\big]=\sum_{i=1}^{n}x_{i}^{2}\;,\;\;$  $=$   $\sum$ *i*  $y^*$   $\big] = \sum y_i^*$ 1  $\left[ \frac{1}{2} \sum_{i=1}^{n} y_i^* , \left[ y^* x \right] = \sum_{i=1}^{n} y_i^*$  $=$   $\sum$ *i*  $y^*x$ ] =  $\sum y_i^*x$ 1 <sup>\*</sup> $x = \sum y_i^* x - cymu \Gamma$ ауса;

 $l$  – кількість точок  $x_i$ .

Для знаходження коефіцієнтів використовуємо метод Крамера, для чого обчислюємо три визначники:

$$
D = \begin{bmatrix} l & \begin{bmatrix} x \end{bmatrix} \\ \begin{bmatrix} x \end{bmatrix} & \begin{bmatrix} D_0 \end{bmatrix} \end{bmatrix} = \begin{bmatrix} y^* \\ y^*x \end{bmatrix} \begin{bmatrix} x \\ x^2 \end{bmatrix}, \ D_1 = \begin{bmatrix} l & \begin{bmatrix} y^* \end{bmatrix} \\ \begin{bmatrix} x \\ x \end{bmatrix} \begin{bmatrix} y^*x \\ y^*x \end{bmatrix}.
$$

Тоді рішення системи має вигляд:

$$
\hat{A}_0 = \frac{D_0}{D} = \frac{\left[ y^* \mathbf{I} x^2 \right] - \left[ y^* x \mathbf{I} x \right]}{l \left[ x^2 \right] - \left[ x \right]^2}; \quad \hat{A}_1 = \frac{D_1}{D} = \frac{l \left[ y^* x \right] - \left[ x \mathbf{I} \right] y^*}{l \left[ x^2 \right] - \left[ x \right]^2}.
$$

 Після знаходження коефіцієнтів можна перейти до наступного пункту обчислення оцінок параметрів залежності обраного вигляду *Aj* <sup>ˆ</sup> . <sup>В</sup> МНК оцінки параметрів шуканої залежності визначають з умови, що сума квадратів відхилень експериментальних значень *y* від розрахованих значень мінімальна, тобто

$$
\sum_{i=1}^{l} \left[ \overline{y}_{i,II} - f(x_i, \hat{A}_0, ..., \hat{A}_m) \right]^2 = \sum_{i=1}^{l} \delta_i^2 = Q = \min , \qquad (4.17)
$$

де  $\delta_i$  - нев'язання.

Тобто значення коефіцієнтів  $\hat{A}_j$ повинні бути такими, при яких виконується умова (4.17).

Оцінка СКВ величин  $\hat{A}_i$  визначається за формулою

$$
S_a(\hat{A}_j) = \sqrt{\frac{D_{(j+1)(j+1)}}{D}} S(\delta),
$$

де  $D_{(i+1)(i+1)}$  - алгебраїчне доповнення елементів головного визначника  $D$ , що отримано шляхом видалення з його матриці стовпчика  $(j+1)$  і строки  $(j + 1)$ .

$$
S(\delta) = \sqrt{\frac{\sum_{i=1}^{l} \delta_i^2}{l-m-1}},
$$

де δ<sub>*i*</sub> обчислюються за формулою

$$
\delta_i = \overline{y}_{i,II} - f(x_i, \hat{A}_0, \dots, \hat{A}_m).
$$

Для системи (4.16) для  $\hat{A}_0$  алгебраїчне доповнення елементів головного визначника  $D_{11} = \left[ x^2 \right]$ , для  $\hat{A}_1$  алгебраїчне доповнення —  $D_{22} = l$  .

Тоді оцінки параметрів розраховуються за формулами:

$$
S_a(\hat{A}_0) = \sqrt{\frac{x^2}{l[x^2] - [x]^2}} \cdot S(\delta); \quad S_a(\hat{A}_1) = \sqrt{\frac{l}{l[x^2] - [x]^2}} \cdot S(\delta)
$$

$$
S(\delta) = \sqrt{\frac{\sum_{i=1}^{l} \delta_i^2}{l - 2}}.
$$

Довірчий інтервал похибки визначення  $\hat{A}_i$  обчислюють за формулою

$$
\varepsilon_a(\hat{A}_j) = t_S S(\hat{A}_j),
$$

де  $t_s$  визначається з розподілу Ст'юдента для кількості степенів свободи  $v = l - m - 1$  і довірчої ймовірності  $P$ <sup>*∂*</sup>.

При визначенні похибок знаходження оцінок $\hat{A}_0$ і $\hat{A}_1$ необхідно враховувати, що в випадках показної та ступінної функцій похибки  $A_0$  та  $A_0^*$  пов'язані співвідношенням  $\varepsilon_a(A_0) = \varepsilon_a(A_0^*)$ ехр $(A_0^*)$ , оскільки  $A_0 = \exp(A_0^*)$ .

Значення коефіцієнтів  $\hat{A}_0$ ,  $\hat{A}_1$  для першої і другої серій, оцінки СКВ та значення довірчих інтервалів похибки занесіть в таблицю 4.12.

Таблиця 4.12 – Результати визначення вигляду емпіричної залежності та оцінювання її параметрів

| Розраховані параметри | I серія | II серія |
|-----------------------|---------|----------|
|                       |         |          |
|                       |         |          |
|                       |         |          |

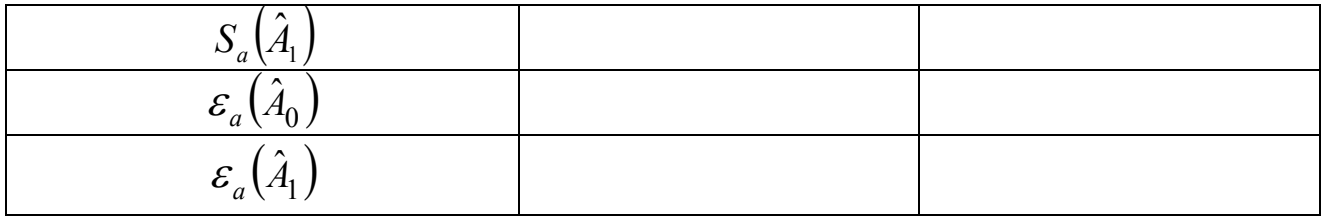

4.4 Оцінювання похибки визначення емпіричної залежності з урахуванням похибки засобу вимірювання

Необхідно відобразити структурну схему експериментальної вимірювальної установки. Приклад наведений на рис. 4.2

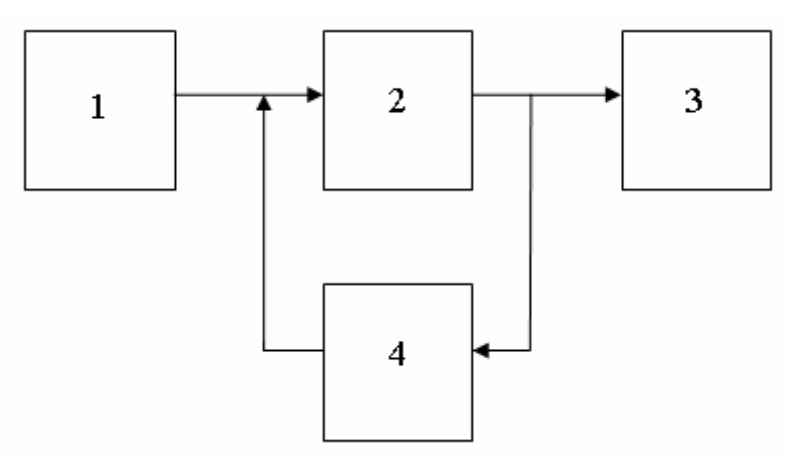

- 1 генератор змінної напруги Г3-112;
- 2 підсилювач змінної напруги;
- 3 вольтметр В7-16А;
- 4 магазин опорів Р4831.

Рисунок 4.2 – структурна схема експериментальної установки

Похибка визначення шуканої емпіричної залежності складається з двох складових – похибки апроксимації та інструментальної похибки.

Процедуру знаходження похибки апроксимації  $\varepsilon_a(A_i)$  викладено в п. 4.3 цих методичних вказівок. При визначенні границь інструментальної похибки  $\varepsilon_{iH}(A_i)$  необхідно враховувати, що задача отримання залежності  $y = f(x)$  відноситься до сумісних вимірювань. В такому випадку джерелами похибки  $\varepsilon_{i}$  *(A<sub>i</sub>*)  $\epsilon$  похибки вимірювання значень  $y_i$  і похибки вимірювання значень  $x_i$ .

При прямих вимірюваннях відносна похибка вимірювання значень  $y_i$  визначається з класу точності засобу вимірювання, який вказано в завданні (див. табл. 2.1).

Якщо на приладі клас точності зазначений у вигляді 1,5 або 1,5, то вказується межа зведеної до кінця шкали похибки

$$
\gamma = \frac{\Delta}{y_k} \cdot 100\%,
$$

де ∆ – абсолютна похибка вимірювання;  $y_k$  – використана межа засобу вимірювальної техніки.

Тоді відносна похибка вимірювання значень  $y_i$  визначається за формулою

$$
\delta_{1i} = \frac{\mathcal{W}_k}{\bar{y}_i},
$$

де  $\bar{y}_i$  – значення вимірюваної величини.

Якщо клас точності приладу зазначений у вигляді $(1.5)$  то вказується границя відносної похибки

$$
\delta_{1i} = \frac{\Delta}{\bar{y}_i} \cdot 100\%.
$$

Якщо клас точності зазначений у вигляді *c* / *d* , де *c* , *d* - постійні коефіцієнти, то відносна похибка визначається за формулою

$$
\delta_{1i} = \pm \left[ c + d \left( \left| \frac{y_k}{\overline{y}_i} \right| - 1 \right) \right].
$$

Границя абсолютної похибки визначається з виразу

$$
\Delta_{1i} = \delta_{1i} \bar{y}_i / 100.
$$

Вважаючи закон розподілу рівномірним, оцінка СКВ визначається виразом

$$
S_{1i} = \frac{\Delta_{1i}}{\sqrt{3}}.
$$

Розраховані значення  $\delta_{1i}$ ,  $\Delta_{1i}$ ,  $S_{1i}$  занести а таблицю вигляду 4.13.

| $\boldsymbol{\mathcal{N}}$           |  | ົ |  |  |
|--------------------------------------|--|---|--|--|
| $\sim$<br>$\boldsymbol{\mathcal{N}}$ |  |   |  |  |
| $\sim$<br>$\mathcal{N}^{\prime}$     |  |   |  |  |
|                                      |  |   |  |  |
|                                      |  |   |  |  |

Таблиця 4.13 – Розраховані значення

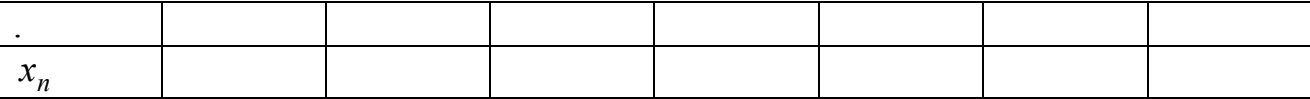

Оцінку впливу похибок вимірювання значень аргументу  $x_i$  на загальну інструментальну похибку ∆*ін* виконують в наступному порядку:

1) визначають відносну похибку вимірювання значення  $x_i$ , виходячи з класу точності засобу вимірювань  $x_i$ , як було описано вище.

2) визначають границі абсолютної похибки вимірювання  $x_i$ 

$$
\Delta_{xi} = \delta_{xi} x_i / 100;
$$

3) границі абсолютної похибки вимірювання шуканої залежності  $\Delta_{2i}$ , що обумовлені похибками ∆*xi* , визначаються за формулою

$$
\Delta_{2i} = \frac{\partial f(x_i, \hat{A}_0, \dots, \hat{A}_m)}{\partial x} \bigg|_{x=x_i} \cdot \Delta_{xi},
$$

де  $f(x_i, \hat{A}_0, ..., \hat{A}_m)$  - аналітична функція емпіричної залежності, визначена в попередньому підрозділі;

4) оцінки СКВ визначаються за формулою

$$
S_{2i} = \frac{\Delta_{2i}}{\sqrt{3}}.
$$

Результати розрахунків  $\delta_{xi}$ ,  $\Delta_{xi}$ ,  $\Delta_{2i}$ ,  $S_{2i}$  занесіть в табл. 4.13.

Значення інструментальної складової оцінки середнього квадратичного відхилення визначення шуканої залежності визначається за формулою

$$
S_{i\mu} = \sqrt{\frac{\sum_{i=1}^{l} (S_{1i}^{2} + S_{2i}^{2})}{l - m - 1}}.
$$

Оцінки інструментальних складових СКВ коефіцієнтів  $\hat{A}_i$  визначаються за формулою

$$
S_{iH}(\hat{A}_j) = \sqrt{\frac{D_{(j+1)(j+1)}}{D}} S_{iH}.
$$

Границі інструментальної складової похибки визначення коефіцієнтів  $\hat{A}_j$ шуканої залежності визначаються за формулою

$$
\varepsilon_{i\mu}(\hat{A}_j) = t_S S_{i\mu}(\hat{A}_j),
$$

де  $t_S$  визначається з розподілу Ст'юдента для кількості степенів свободи <sup>ν</sup> = *n* − *m* −1 і довірчої ймовірності *P* .

Границі загальної похибки визначення коефіцієнтів  $\hat{A}_j$  складається з похибки апроксимації та інструментальної похибки:

$$
\varepsilon(\hat{A}_j) = t_S \sqrt{S_{in}^2(\hat{A}_j) + S_a^2(\hat{A}_j)} = \sqrt{\varepsilon_{in}^2(\hat{A}_j) + \varepsilon_a^2(\hat{A}_j)}.
$$

#### 5 ВИМОГИ ДО ОФОРМЛЕННЯ КУРСОВОЇ РОБОТИ

Розрахунково-пояснювальна записка оформлюється згідно вимог [1].

Текст основної частини розбивається на розділи, підрозділи, пункти та підпункти. Розділи i підрозділи повинні мати заголовки. Пункти та підпункти можуть мати заголовки. Заголовки структурних елементів пояснювальної записки i заголовки розділів слід розташовувати посередині рядка i пишуться прописними літерами. Перенесення слів у заголовках не допускається.

Заголовки пiдроздiлiв, пунктів та пiдпунктiв починаються з абзацного відступу (15-17 мм) з великої літери i писати малими літерами. Підкреслення заголовків не допускається. Якщо заголовок складається з двох i більше речень, їх розділяють крапкою. У кінці заголовків крапка не ставиться.

Відстань між заголовками розділу та підрозділу має бути не менше 10 мм. Відстань між заголовком підрозділу i текстом - не менше 5 мм.

Розділи повинні мати порядкову нумерацію в межах пояснювальної записки, позначатися арабськими цифрами без крапки. Підрозділи повинні мати порядкову нумерацію в межах кожного розділу. Номер підрозділу складається з номера розділу та порядкового номера підрозділу, відокремлених крапкою. Після номера підрозділу крапку не ставлять, наприклад. Аналогічно нумеруються пункти та підпункти.

Графічний матеріал - ілюстрації (креслення, схеми, рисунки, графіки, діаграми, фотознімки) слід розміщувати безпосередньо після першого посилання або на наступній сторінці. Ілюстрація нумерується арабськими цифрами за порядком у межах розділу або додатка, наприклад, рисунок 3.2 - другий рисунок третього розділу; рисунок Г.З - третій рисунок додатка Г. Ілюстрації можуть мати назву, яку розміщують після пояснювальних даних через тире. Наприклад, "Рисунок 3.2 – Графік залежності  $y = f(x)$ ".

Формули та рівняння розташовують безпосередньо після тексту, в якому вони згадуються, посередині сторінки. Вище і нижче кожної формули або рівняння повинно бути залишено не менше одного вільного рядка. Нумерація формул порядкова в межах розділу. Номер формули зазначають на рівні формули в дужках у крайньому правому положенні на рядку.

Пояснення значень символів і числових коефіцієнтів, що входять до формули, наводяться безпосередньо під формулою у тій послідовності, в якій вони наведені у формулі. Пояснення значення кожного символу та числового коефіцієнту дається з нового рядка. Перший рядок пояснення починають з абзацу словом "де" без двокрапки.

Однотипні розрахунки, що виконуються за однією формулою, слід зводити в таблиці. Таблиці розташовуються безпосередньо після тексту, у якому вона згадується вперше, або на наступній сторінці. Таблиці нумеруються арабськими цифрами порядковою нумерацією в межах розділу або додатку. Таблиця може мати назву, яку друкують малими літерами (крім першої великої) і вміщують над таблицею. Наприклад, "Таблиця 2.1 – Результати розрахунків". В таблицях необхідно вказувати розмірність розрахованих величин.

Посилання в тексти записки на джерела зазначаються порядковим номером за переліком посилань, виділеним двома квадратними дужками, наприклад, "...згідно [7]…".

1. ДСТУ 3008-95. Документація звіти у сфері науки і техніки. Структура і правила оформлення. – Введ. 23.02.95. – Київ: Держстандарт України, 1995. – 38 с.

# ДОДАТОК Б

## Статистичні таблиці

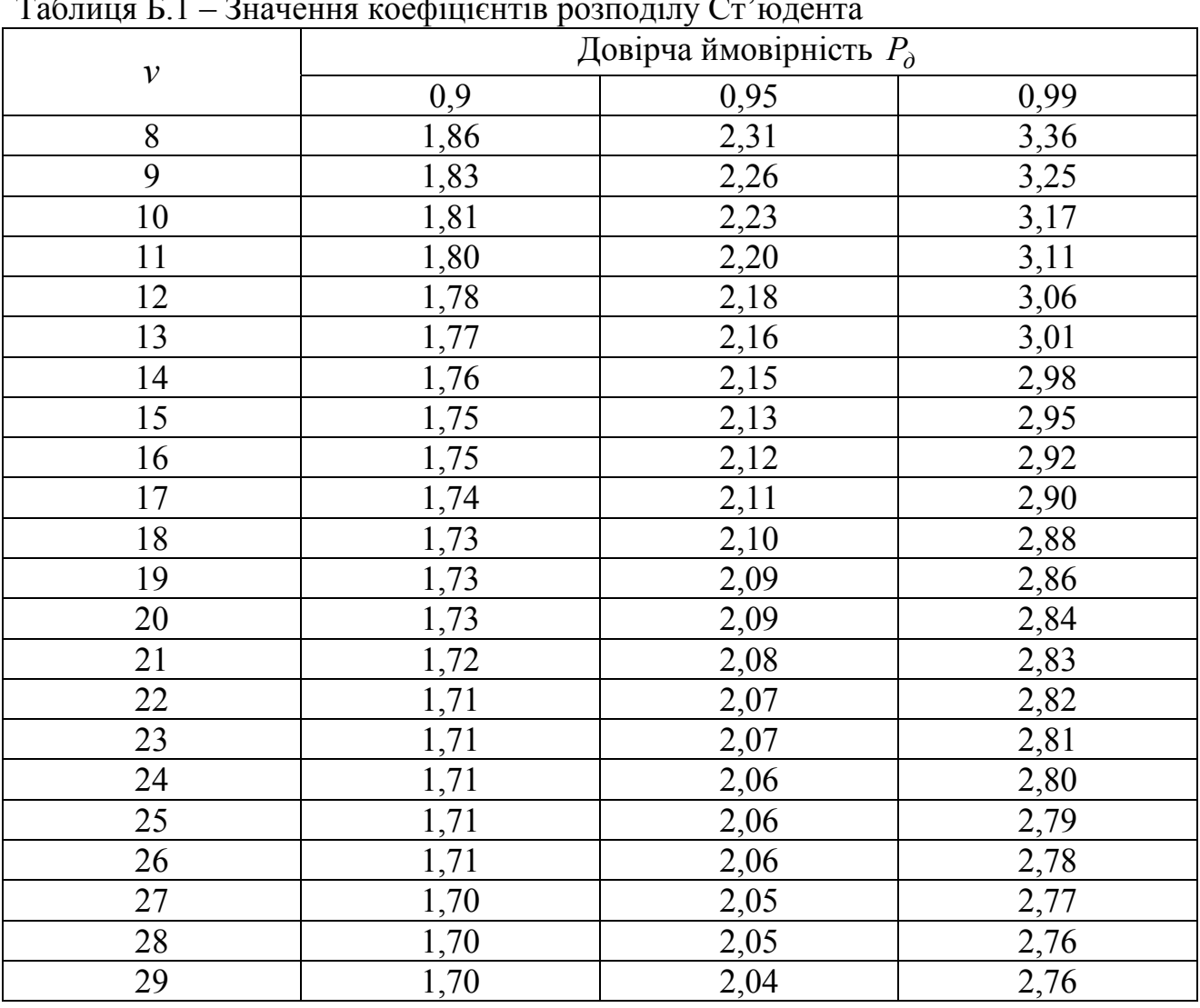

 $T_5$ б $-$ иня  $\Gamma$  1 –  $2$ начення коефіцієнтів розполіту  $C_5$ 

Таблиця Б.2 – Значення  $(1 - P)$  - процентних точок розподілу Фішера

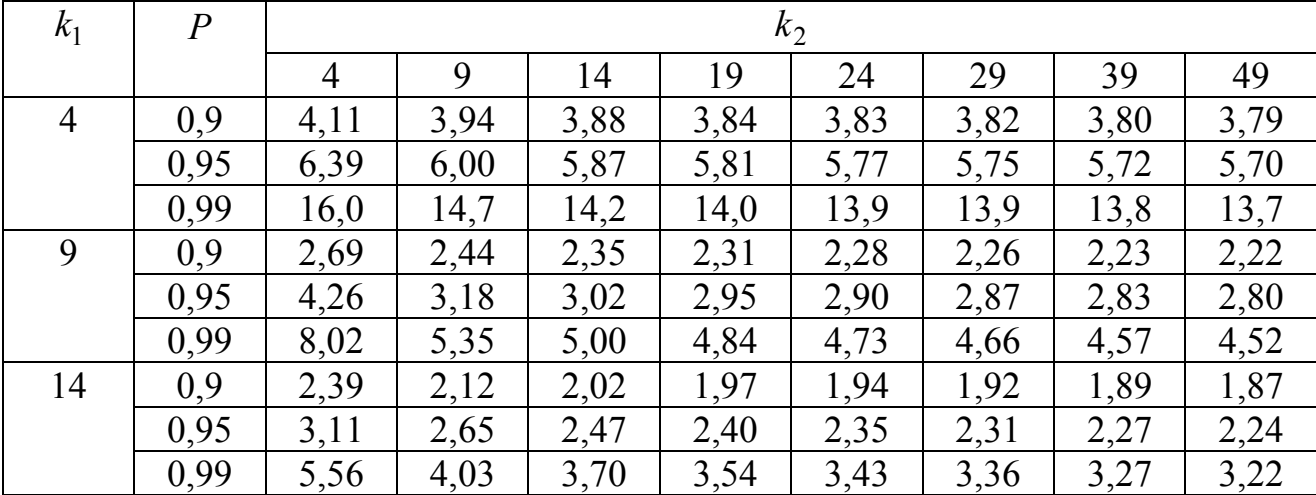

| 19 | 0,9  | 2,27 | 1,98 | 1,88 | 1,82 | 1,79 | 1,76 | 1,73 | 1,71 |
|----|------|------|------|------|------|------|------|------|------|
|    | 0,95 | 2,00 | 2,42 | 2,26 | 2,17 | 2,11 | 2,08 | 2,03 | 2,00 |
|    | 0,99 | 4,50 | 3,53 | 3,19 | 3,03 | 2,93 | 2,86 | 2,77 | 2,71 |
| 24 | 0.9  | 2,19 | 1,91 | 1,80 | 1,74 | 1,70 | 1,68 | 1,64 | 1,62 |
|    | 0,95 | 2,78 | 2,30 | 2,13 | 2,05 | 1,98 | 1,95 | 1,90 | 1,86 |
|    | 0,99 | 4,22 | 3,26 | 2,93 | 2,77 | 2,66 | 2,59 | 2,50 | 2,44 |
| 29 | 0,9  | 2,15 | 1,86 | 1,75 | 1,69 | 1,65 | 1,62 | 1,59 | 1,56 |
|    | 0.95 | 2,70 | 2,22 | 2,05 | 1,96 | 1,90 | 1,86 | 1,81 | 1,78 |
|    | 0.99 | 4,04 | 3,09 | 2,77 | 2,60 | 2,49 | 2,43 | 2,33 | 2,28 |
| 39 | 0,9  | 2,10 | 1,79 | 1,68 | 1,62 | 1,58 | 1,55 | 1,52 | 1,49 |
|    | 0,95 | 2,61 | 2,13 | 1,95 | 1,86 | 1,76 | 1,76 | 1,70 | 1,67 |
|    | 0,99 | 2,83 | 2,89 | 2,57 | 2,41 | 2,29 | 2,22 | 2,14 | 2,08 |
| 49 | 0.9  | 2,09 | 1,74 | 1,68 | 1,58 | 1,52 | 1,49 | 1,46 | 1,45 |
|    | 0,95 | 2,56 | 2,07 | 1,90 | 1,78 | 1,74 | 1,66 | 1,64 | 1,61 |
|    | 0,99 | 3,77 | 2,73 | 2,47 | 2,28 | 2,19 | 2,11 | 2,02 | 1,96 |

Таблиця Б.3 – Граничні значення  $\chi_q^2$ 

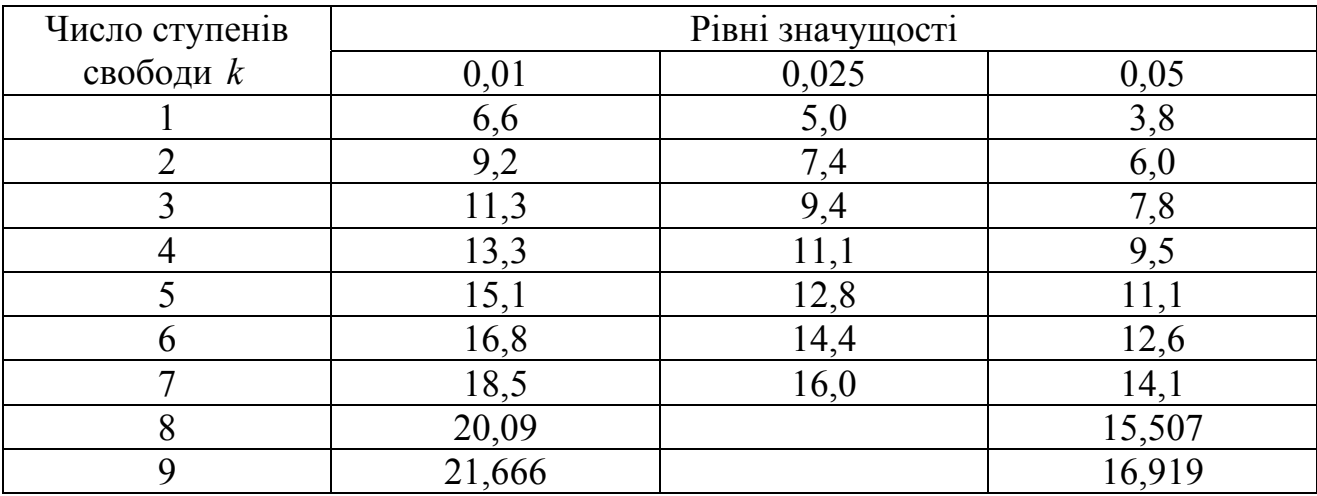

## ДОДАТОК В

#### Приклад оформлення титульного аркуша

# МІНІСТЕРСТВО ОСВІТИ І НАУКИ УКРАЇНИ ХАРКІВСЬКИЙ НАЦІОНАЛЬНИЙ УНІВЕРСИТЕТ РАДІОЕЛЕКТРОНІКИ

Факультет Телекомунікацій та вимірювальної техніки Кафедра Метрології та вимірювальної техніки

## КУРСОВА РОБОТА

## ПОЯСНЮВАЛЬНА ЗАПИСКА

Ідентифікація емпіричної характеристики підсилювача змінної напруги (тема роботи)

> Основи метрології та вимірювальної техніки (дисципліна)

Керівник проф. Захаров І.П.

(підпис, дата, посада, прізвище, ініціали)

Студент гр. МВТ-04-1 **Гранский** Ганов I.I.

(група, підпис, дата, прізвище, ініціали)

34

#### ДОДАТОК Г

#### Приклад оформлення завдання

## ХАРКІВСЬКИЙ НАЦІОНАЛЬНИЙ УНІВЕРСИТЕТ РАДІОЕЛЕКТРОНІКИ

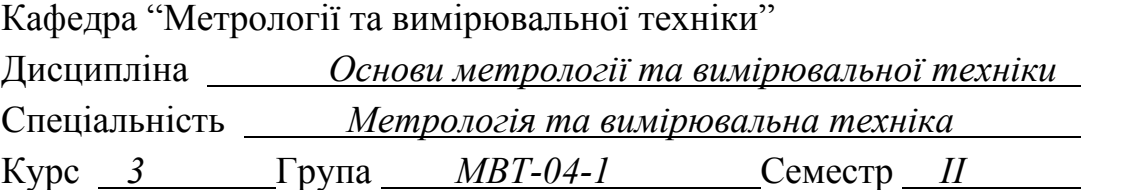

# ЗАВДАННЯ № 30

#### на курсову роботу студента

 *Іванова Івана Івановича* \_ (прізвище, ім'я, по батькові)

1 Тема роботи *Ідентифікація емпіричної характеристики підсилювача змінної* \_ *напруги* \_

2 Термін здачі студентом закінченої роботи \_

3 Вихідні дані \_

1 *Табл. 2.1, ряд 30 \_*

2 *Табл. 2.2, ряд 30 \_*

3 *Додаток А, табл. А1, ряд 30 \_*

4 Зміст пояснювальної записки (перелік питань) \_ *Вступ* \_

 1 *Визначення оцінок математичного очікування та середнього квадратичного відхилення результату вимірювання \_*

2 *Визначення статистичної однорідності двох серій спостережень* \_

 2.1 *Перевірка на нормальність розподілу випадкових похибок результатів* \_ *спостережень* \_

2.2 *Перевірка однорідності двох груп за математичним очікуванням* \_

3 *Визначення вигляду емпіричної залежності та оцінювання її параметрів \_*

 4 *Оцінювання похибки визначення емпіричної залежності з урахуванням похибки засобу вимірювання \_*

*Висновки* \_

*Перелік посилань* \_

5 Перелік обов'язкового графічного матеріалу

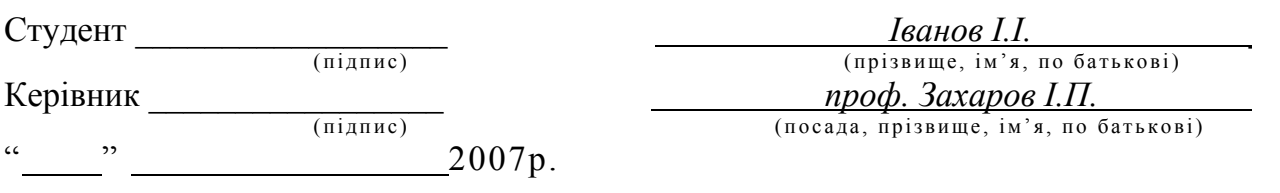